C:\Documents and Settings\100000412\Local Settings\Temp\31BACE17-C186-436F-994F-4DA4ED1A45F5\52a109203.drw

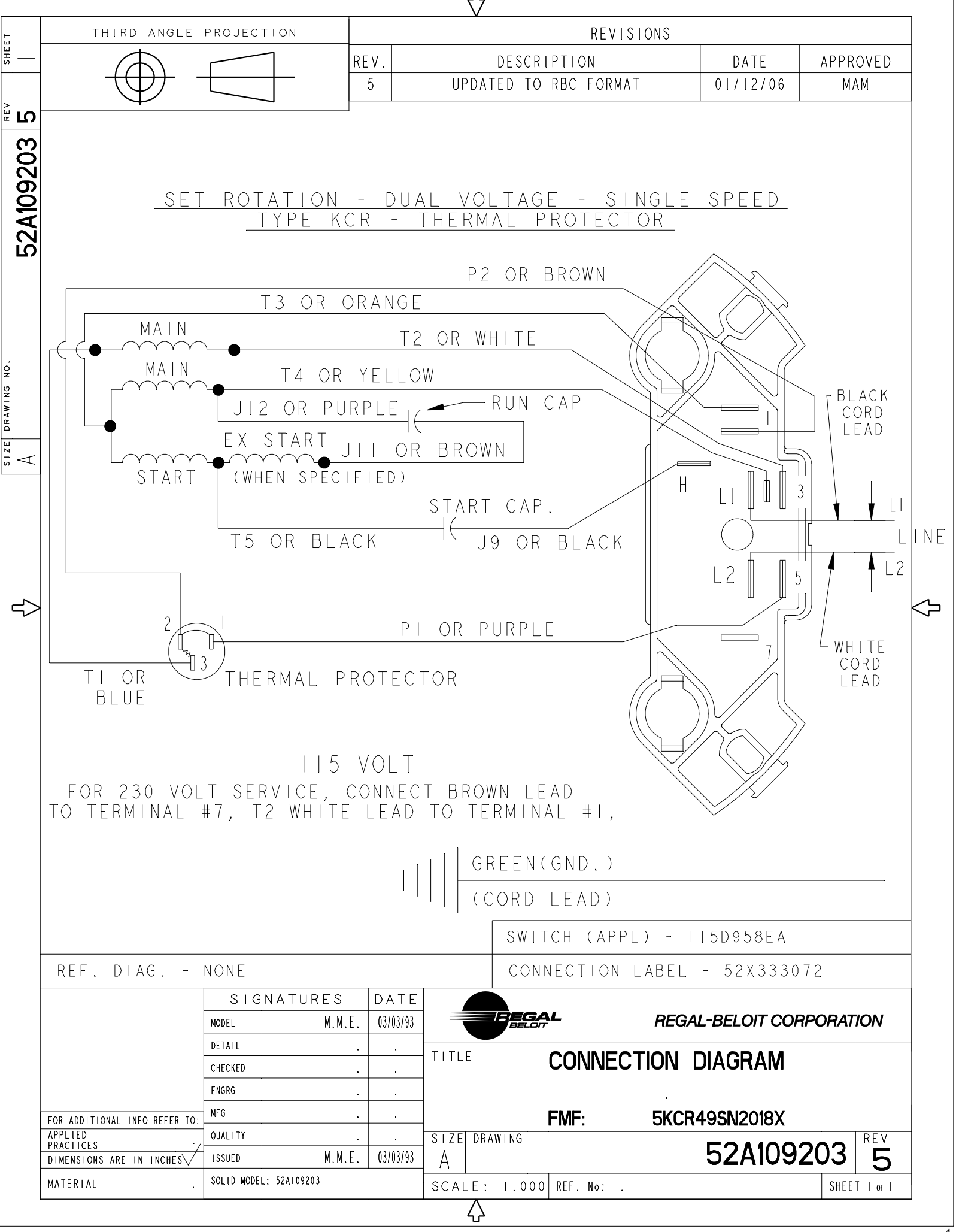

 $\overline{1}$  of 1